Département de génie électrique et de génie informatique P. Fortier Faculté des sciences et de génie

## **MAT-19961 Calcul matriciel en génie**

## **Solutions - Devoir 4**

**1.**

En classe, nous avons vu le réseau "série-parallèle" dont la matrice de transfert est donnée par:

$$
\begin{bmatrix} 1 & -R_1 \\ \frac{1}{R_2} & 1 + \frac{R_1}{R_2} \end{bmatrix}
$$

Avec la matrice de transfert de l'énoncé du problème, cela donne  $R_1 = 5 \Omega$  et  $R_2 = 2 \Omega$ . Il faut vérifier que  $1 + R_1/R_2 = 1 + 5/2 = 7/2$ .

**2.**

$$
A = \begin{bmatrix} 2 & -1 & 4 \\ 4 & 1 & 11 \\ 6 & -6 & 10 \end{bmatrix} \sim \begin{bmatrix} 2 & -1 & 4 \\ 0 & 3 & 3 \\ 0 & -3 & -2 \end{bmatrix} \sim \begin{bmatrix} 2 & -1 & 4 \\ 0 & 3 & 3 \\ 0 & 0 & 1 \end{bmatrix} = U
$$

La première colonne de *L* est la première colonne de *A* divisée par le pivot, 2. La deuxième colonne de L s'obtient en divisant la sous-colonne  $\begin{vmatrix} 3 \end{vmatrix}$  par le pivot, 3 et la troisième colonne de *L* est simplement 1 divisé par lui-même. Cela nous donne donc: –3

$$
L = \begin{bmatrix} 1 & 0 & 0 \\ 2 & 1 & 0 \\ 3 & -1 & 1 \end{bmatrix}
$$

**3.**

On doit d'abord résoudre le système *L***y** = **b**.

$$
\begin{bmatrix} 1 & 0 & 0 \\ 2 & 1 & 0 \\ 3 & -1 & 1 \end{bmatrix} \begin{bmatrix} y_1 \\ y_2 \\ y_3 \end{bmatrix} = \begin{bmatrix} 3 \\ 17 \\ 4 \end{bmatrix}
$$

 $y_1 = 3$  $2y_1 + y_2 = 17$ ,  $y_2 = 17 - 6 = 11$  $3y_1 - y_2 + y_3 = 4$ ,  $y_3 = 4 - 9 + 11 = 6$ 

 $y = (3 \ 11 \ 6).$ 

Le second système à résoudre est  $U\mathbf{x} = \mathbf{y}$ .

$$
\begin{bmatrix} 2 & -1 & 4 \\ 0 & 3 & 3 \\ 0 & 0 & 1 \end{bmatrix} \begin{bmatrix} x_1 \\ x_2 \\ x_3 \end{bmatrix} = \begin{bmatrix} 3 \\ 11 \\ 6 \end{bmatrix}
$$

 $x_3 = 6$  $3x_2 + 3x_3 = 11$ ,  $x_2 = (11 - 18)/3 = -7/3$  $2x_1 - x_2 + 4x_3 = 3, x_1 = (3 - 7/3 - 24)/2 = -35/3$ 

$$
\mathbf{x} = (6 \text{ -}7/3 \text{ -}35/3)
$$

 $\overline{4}$ .

En posant  $Ut_{k+1} = s_{k+1}$  dans l'équation  $At_{k+1} = t_k$ , on obtient les deux systèmes à résoudre:  $LS_{k+1} = \mathbf{t}_k$  et  $Ut_{k+1} = \mathbf{s}_{k+1}$ .

$$
A =
$$

 $\mathbf L$ 

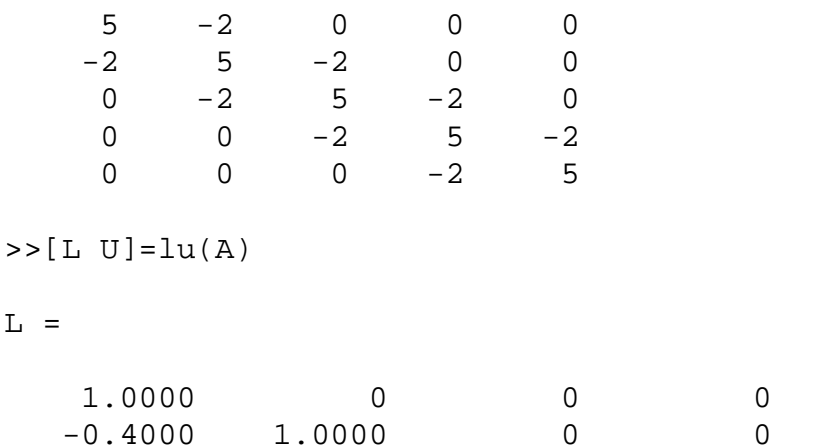

 $\mathsf 0$ 

 $\overline{0}$ 

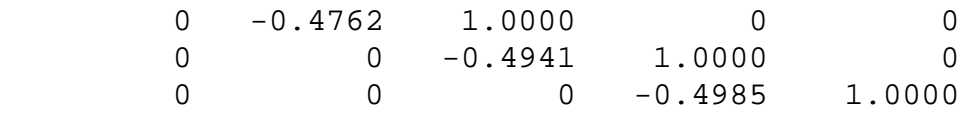

 $U =$ 

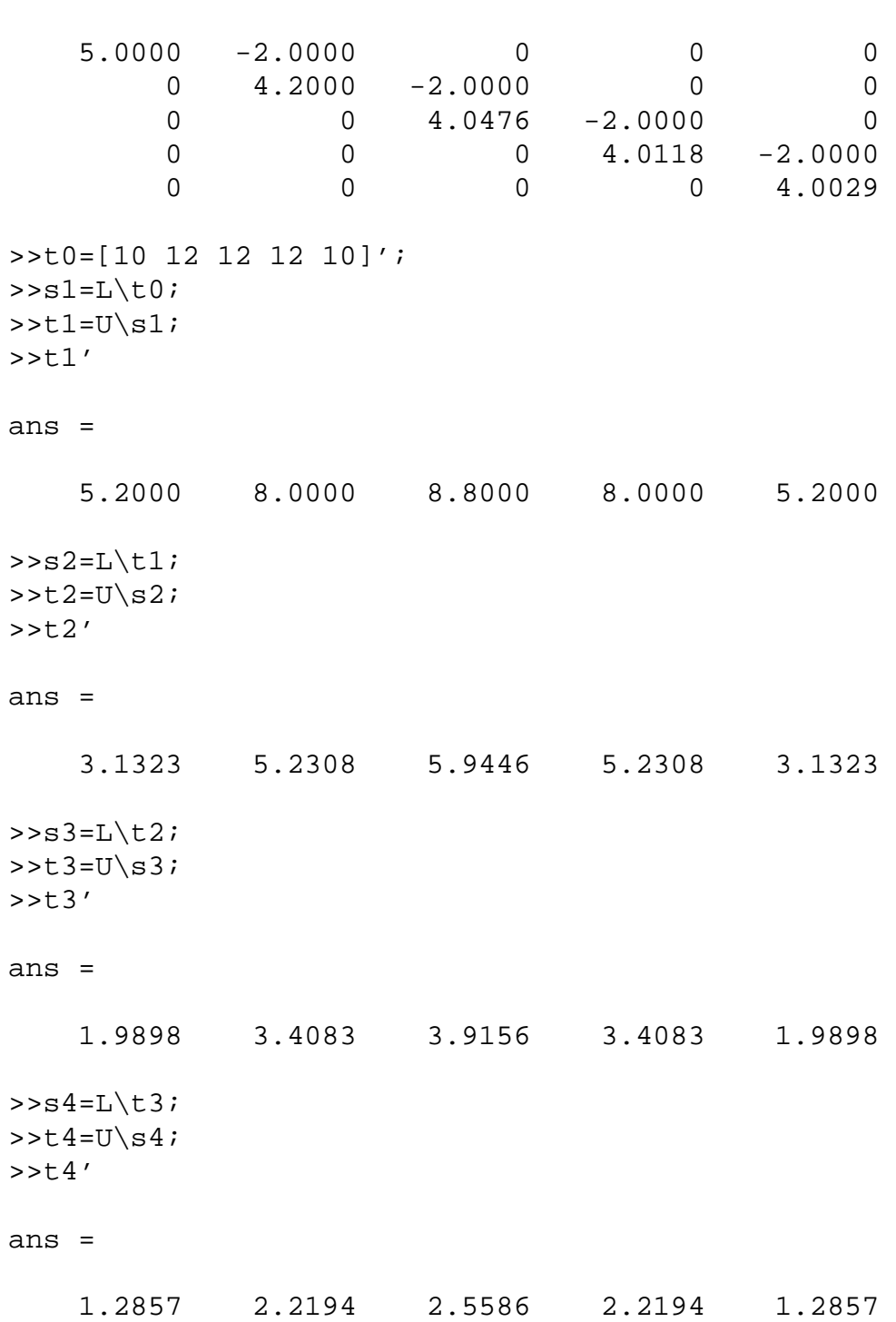

## **5.**

```
Fonction Matlab
function z=dev4(t,w,tau)
[T TAU]=meshgrid(t,tau);
z1=exp(-T./TAU) . *sin(w(1) *T);z2=exp(-T./TAU). *sin(w(2)*T);
z=[z1;z2];subplot(3,2,1)
plot(t, z1(1,:))xlabel('t')
ylabel('f(t)')
subplot(3,2,3)
plot(t, z1(2,:))xlabel('t')
ylabel('f(t)')subplot(3,2,5)
plot(t, z1(3,:))xlabel('t')
ylabel('f(t)')subplot(3,2,2)plot(t, z2(1,:))xlabel('t')
ylabel('f(t)')
subplot(3,2,4)plot(t, z2(2,:))xlabel('t')
ylabel('f(t)')subplot(3,2,6)plot(t, z2(3, :))xlabel('t')
ylabel('f(t)')
```
## *Exemple d'utilisation*

>>t=linspace(0,10,1000);  $>>w=[1 1 10];$  $>>tan=[1 5 10];$ >>z=dev4(t,w,tau);

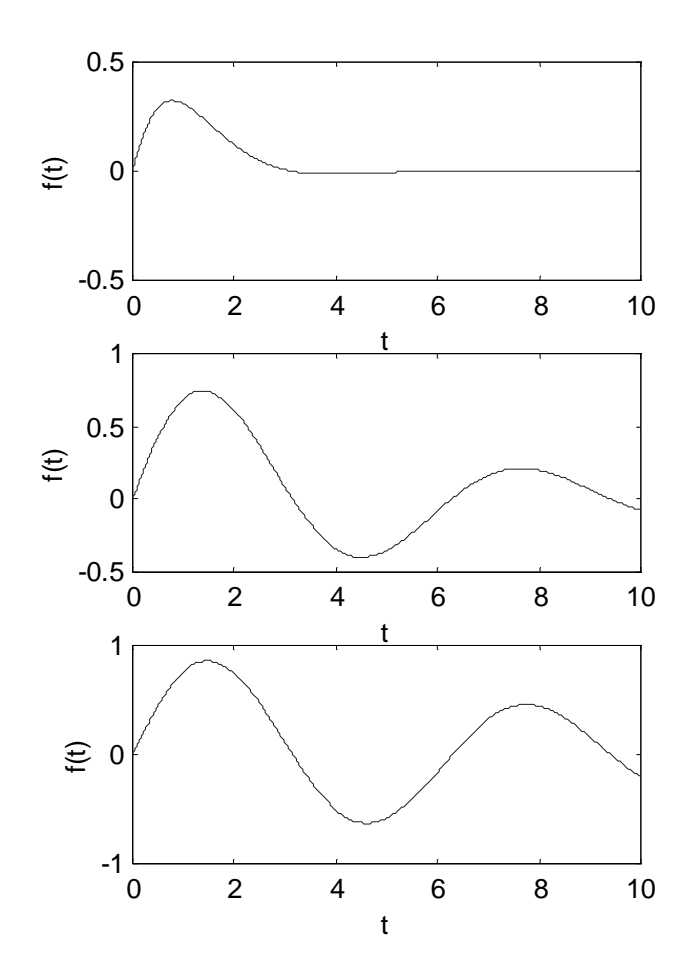

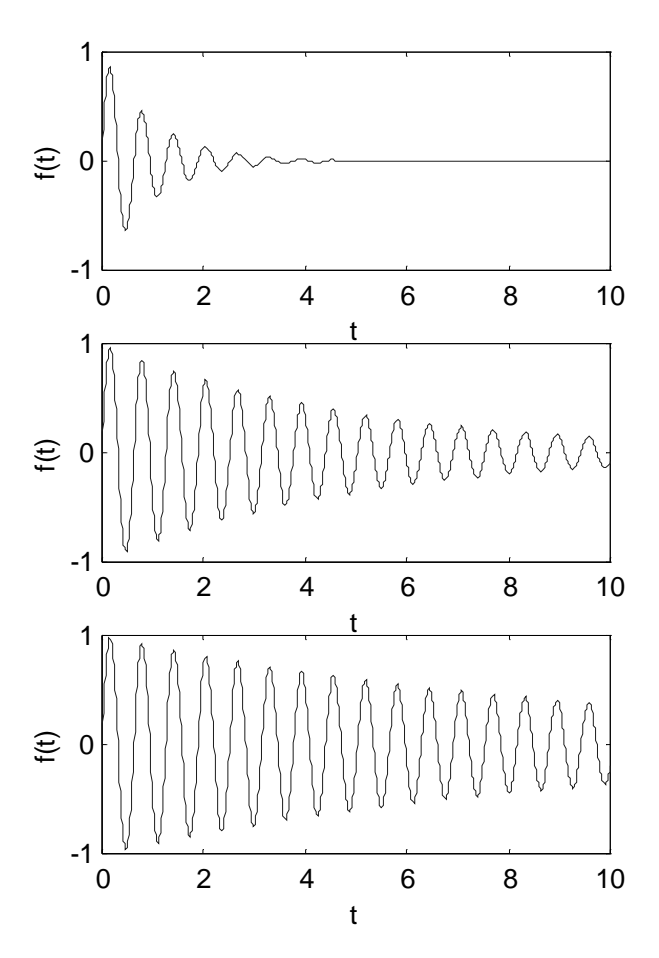